**Adobe Photoshop 2022 (Version 23.0.1) jb-keygen.exe PC/Windows**

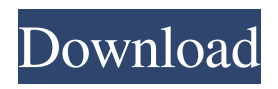

### **Adobe Photoshop 2022 (Version 23.0.1) Crack+ Download 2022 [New]**

Symbols . \_See\_ Dot, global ## A \---ALPHA—, –84 \---ALPHABETIC— \---ALL— \---ANCHOR—,  $\leftarrow$ --ANTIALIAS—,,  $\left\{$ 

#### **Adobe Photoshop 2022 (Version 23.0.1) Crack + Keygen For (LifeTime) [Latest-2022]**

It is a part of Photoshop family that has now been replaced by Adobe Photoshop CC 2018. It is very useful application and a must have in your collection. In this article, I am going to show you how to setup a blog from scratch using Photoshop Elements 18. We will install the required WordPress plugins and create a WordPress theme to make your new blog beautiful. However, I strongly recommend you to go through the official WordPress tutorial. To keep your blog safe, I will also show you how to use the Security guide for keeping your site secure. What Photoshop Elements 18 Offers? It contains the following features that you can use as a simple graphics editor. Black and White Conversion Convert your images to B&W Black & White > White Balance > Auto White Balance > B&W White Balance > B&W > Auto Auto Profile Creative Black & White Dark & Light Adjustment Brush Bucket Fill Blur > Motion Blur Color Replace Eliminate Small Objects Grain Effect Halftone Screen History Brush Instant Art Painterly Effect Patterns > Distort > Motion Blur Patterns > Distort > Tilt-Shift Perspective Warp Portrait Tools Photomerge Red Eye Removal Selective Color > Adjust Color Selective Color > Adjust Hue, Saturation, and Brightness Selective Color > Adjust Saturation, Hue, and Lightness Selective Color > Adjust Hue, Saturation, and Brightness Selective Color > Adjust Hue, Saturation, and Lightness Sharpen > Sharpen Sharpen > Sharpen > Smart Radius Sharpen > Sharpen > Smart Radius Special Effects > Flamingo > Suspension of Disbelief Special Effects > Magenta > Cyanotype Special Effects > Neon Glow > Glow Special Effects > Overlay > Overlay Special Effects > Pattern > Pinwheel Special Effects > Sculpt > Marbleize Special Effects > Spot Healing Brush Spot Healing Brush > Magnetic Healing Spot Healing Brush > Magnetic Healing Spot Healing Brush > Magnetic Healing Spot Healing Brush > Magnetic Healing Spot Healing Brush > Magnetic Healing Spot Healing Brush a681f4349e

## **Adobe Photoshop 2022 (Version 23.0.1) Crack+ Full Version PC/Windows**

Q: Is there a way to make Xml Descendant select certain element in the hierarchy? I've tried the following: XmlDocument xml = new XmlDocument(); string dirString =  $@"C:\Upsilon\$ users\admin\Desktop\XmlString"; XmlNode root = xml.Load(dirString); XmlNodeList nodeList = root.SelectNodes("//flattenedNode"); foreach  $(XmNode node in nodeList) \{ string color = node.SelectSingleNode("//color").InnerText; string fashion =$ node.SelectSingleNode("//fashion").InnerText; string year = node.SelectSingleNode("//year").InnerText; } I get the following error XmlException: Key (//fashion) not present in element Is there a way to select the element I need without the nested property? A: It looks like you are selecting by value, rather than by nodes and traversing through the nodes. Try: XmlNodeList nodeList = root.SelectNodes("//flattenedNode"); foreach (XmlNode node in nodeList) { string color = node["color"].InnerText; string fashion = node["fashion"].InnerText; string year = node["year"].InnerText; Console.WriteLine("Color: {0}, Fashion: {1}, Year: {2}", color, fashion, year); } For example, there is a technique for storing data in a semiconductor memory with high reliability without preventing access to the semiconductor memory from an external device (for example, a host device) even if the semiconductor memory malfunctions. In this technique, a redundant area is assigned to a data area and, when a memory cell of the data area malfunctions, a redundant memory cell is used instead. In the technique, if the redundant area is sufficiently

### **What's New in the?**

Q: How can I extract a particular URL in the document of a particular page using regex? How can I extract a particular URL from the document that is in a particular page of the document? My URL is Google I'm using Javascript. I've tried this but it isn't working: var pattern = new RegExp(""+"Google"+""); return pattern.test(document.body.innerHTML); A: You want to use the site.href property, not the href. You also want to add quotes to the string literals, to be safe. Use: var pattern = new RegExp("" + "Google" + ""); BY JOANNE BARNARD FROM THE NEWSROOM OF THE LOCAL INFORMATION OFFICE OF THE U.S. COURT OF CRIMINAL APPEALS TELEPHONE: (903) 594-8000 REPORT SUMMARY BY E-MAIL ONCE A DAY EACH WORKDAY FROM THE NEWSROOM OF THE LOCAL INFORMATION OFFICE OF THE U.S. COURT OF CRIMINAL APPEALS TELEPHONE: (903) 594-8000 INTRODUCTION 2. The U.S. Court of Criminal Appeals is the court of last resort for all cases brought in the federal courts. CCA designation means the judge of the court is nominated by the President and confirmed by the Senate. The Chief Justice of the United States is the administrative head of the court. The judges serve for life and may not be removed except for good cause shown and except by impeachment. 3. The Chief Justice of the U.S. Court of Criminal Appeals is Associate Justice Anthony M. Kennedy. He was nominated by President Reagan and confirmed by the Senate in 1988. Justice Kennedy served on the Supreme Court until his retirement in June 2006. He remains the court's senior member and his advice is accepted as binding. 4. The court consists of 13 active circuit judges in Washington

# **System Requirements For Adobe Photoshop 2022 (Version 23.0.1):**

Windows (64bit) Mac (OS X 10.8.5 or later) SteamOS/Linux (64bit) Android (API 8 or later, including ARM and MIPS) OpenGL 3.1 or higher DirectX 11.3 or higher LAPACK 3.1.2 or higher For Android Pillar of Eternity is a D&D 5e 3.5" Mini-D&D (Minnow) module. It takes players on

<https://geo.sustainablecs.org/blog/index.php?entryid=2137>

<https://parsiangroup.ca/2022/06/adobe-photoshop-cc-2015-version-17-hack-patch-for-pc/> [https://seo-focus.com/wp-content/uploads/2022/06/Adobe\\_Photoshop\\_CS6.pdf](https://seo-focus.com/wp-content/uploads/2022/06/Adobe_Photoshop_CS6.pdf) <https://thevalleyvoice.ca/advert/photoshop-2021-version-22-5-serial-number-product-key-full-latest-2022/> [https://triberhub.com/upload/files/2022/06/D9EqI5IOBLFS1FavuTHL\\_30\\_f1d6700cab12cd4182403827e332](https://triberhub.com/upload/files/2022/06/D9EqI5IOBLFS1FavuTHL_30_f1d6700cab12cd4182403827e3322918_file.pdf) 2918 file.pdf <https://abckidsclub.pl/adobe-photoshop-2021-version-22-4-keygen-only-x64-2022/> [https://www.arogyarama.com/adobe-photoshop-2021-version-22-5-full-license-keygen-free-download](https://www.arogyarama.com/adobe-photoshop-2021-version-22-5-full-license-keygen-free-download-latest-2022/)[latest-2022/](https://www.arogyarama.com/adobe-photoshop-2021-version-22-5-full-license-keygen-free-download-latest-2022/) [https://www.gasape.com/upload/files/2022/06/IFHml5U6NfuF8v4qwMDE\\_30\\_2a023e61d5f8b76b3552d3fdc](https://www.gasape.com/upload/files/2022/06/IFHml5U6NfuF8v4qwMDE_30_2a023e61d5f8b76b3552d3fdcb741213_file.pdf) **b741213** file.pdf <https://techguye.com/adobe-photoshop-2020-version-21-hack-keygen-for-lifetime-free-download-x64-latest/> [https://wailus.co/wp-content/uploads/2022/06/Adobe\\_Photoshop\\_CC\\_2019.pdf](https://wailus.co/wp-content/uploads/2022/06/Adobe_Photoshop_CC_2019.pdf) http://sanatkedisi.com/sol3/upload/files/2022/06/RkhymcpbjIrNbX5Rzrhy\_30\_54abe62208f4d60e3a8cc53bfd [cfdfd3\\_file.pdf](http://sanatkedisi.com/sol3/upload/files/2022/06/RkhvmcpbjIrNbX5Rzrhv_30_54abe62208f4d60e3a8cc53bfdcfdfd3_file.pdf) <http://www.studiofratini.com/photoshop-2022-version-23-1-1-download-for-pc-march-2022/> <https://coolbreezebeverages.com/adobe-photoshop-2021-version-22-2-hacked-download/> <https://p2p-tv.com/wp-content/uploads/2022/06/vennik.pdf> <http://fixforpc.ru/adobe-photoshop-cs4-keygen-only-download-pc-windows-updated/> [https://hermsnature.com/wp-content/uploads/2022/06/Adobe\\_Photoshop\\_2022\\_.pdf](https://hermsnature.com/wp-content/uploads/2022/06/Adobe_Photoshop_2022_.pdf) <https://propertynet.ng/photoshop-cc-2015-version-17-free-latest-2022/> <https://dragalacoaching1.com/photoshop-2021-version-22-with-license-key-x64/>

[https://www.tenerifelife.net/advert/adobe-photoshop-cc-2015-crack-full-version-license-key-full-free-3264bit](https://www.tenerifelife.net/advert/adobe-photoshop-cc-2015-crack-full-version-license-key-full-free-3264bit-latest/)[latest/](https://www.tenerifelife.net/advert/adobe-photoshop-cc-2015-crack-full-version-license-key-full-free-3264bit-latest/)

<https://heidylu.com/adobe-photoshop-2021-version-22-4-1-keygenerator-full-product-key/>